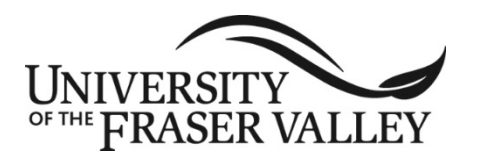

**ORIGINAL COURSE IMPLEMENTATION DATE:** January 2006 **REVISED COURSE IMPLEMENTATION DATE:** September 2017 **COURSE TO BE REVIEWED: (six years after UEC approval)** March 2023 **Course outline form version: 09/15/14**

# **OFFICIAL UNDERGRADUATE COURSE OUTLINE FORM**

**Note: The University reserves the right to amend course outlines as needed without notice.**

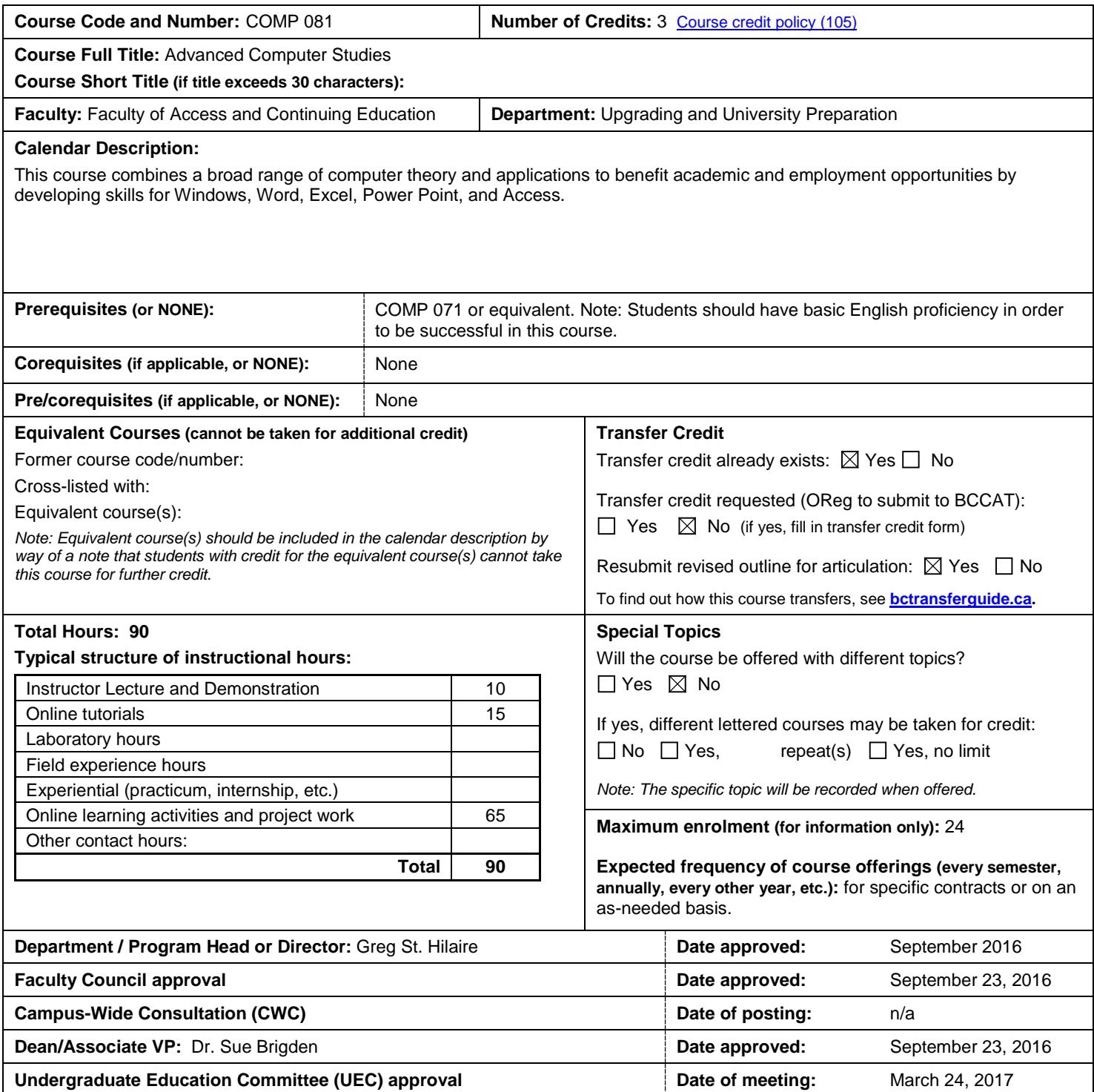

## **Learning Outcomes**

Upon successful completion of this course, students will be able to:

## **1. Hardware**

- a. identify, name, and describe components of a computer system unit:
	- i. motherboard
		- ii. Central Processing Unit (CPU)
		- iii. memory (RAM)
	- iv. peripheral connections (e.g. USB, firewire, HDMI...)

## **Memory and Secondary Storage**

- a. identify, name, and describe Secondary Storage Devices, including:
	- hard disks (fixed and removable)
	- ii. portable storage devices (e.g. flash drives and USB hard drives)
	- iii. memory cards (e.g. SD, SC)
	- iv. online storage (e.g. cloud storage)
	- v. optical and magneto-optical storage devices (e.g. CD-ROM, DVD)
- b. recognize and use capacity descriptors (KB, MB, GB, TB)
- c. distinguish between and describe the function of RAM, ROM and BIOS.

## **Input and Output**

- a. identify, name, describe, and distinguish among input and output devices (and associated software):
	- i. keyboard, pointing devices, scanners<br>ii. video adapters and displays (e.g. LCD
	- ii. video adapters and displays (e.g. LCD, touch screen)<br>iii. printers (various types)
	- printers (various types)
	- iv. voice
	- v. describe how various input and output devices can be used to assist people with disabilities
	- vi. digital camera

# **2. Operating a Computer**

- a. distinguish between System Software, Utility Software, and Application Software and describe the purpose of an operating system
- b. categorize various commonly used operating systems
- c. employ operating system(s) to perform basic operations of disk and file management:
	- i. assign meaningful file and folder names<br>ii. employ wildcard characters in file manag
		- ii. employ wildcard characters in file management<br>iii. organize files on storage devices and designate
		- organize files on storage devices and designate drives, folders, and files
		- iv. perform management functions to locate, list, display properties of, copy, rename, move, (un)delete folders and files
		- v. describe disc formatting (sectors, tracks, index) and defragment a disc
		- vi. recognize a variety of common program and data file types and their associated extension
- d. describe the problem of computer viruses and spyware including methods to detect and remove them
- e. demonstrate care, maintenance, and protection of computer equipment
- f. demonstrate the ability to back up data to a CD or other media
- g. identify workspace ergonomics conditions

## **3. Computers in Society**

- a. identify the effect of computers on one's everyday life (e.g. databases-subscription lists, ATMs, the Internet, computer record systems, income tax)
- b. give examples of how computers are effecting career opportunities
- c. trace the history of computer technology and identify current trends<br>d. state the purchasing considerations from the perspective of an infor
- state the purchasing considerations from the perspective of an informed consumer (e.g. warranty, service, licensing, needs assessment, market trends)
- e. provide examples of ethical issues involving computers in society, such as protection of privacy, social networking sites, identity theft, phishing sites, spam, and copyright

# **4. Word Processing**

- a. create a word processing document and save it to a specified location and directory
- b. select any amount of text and format the character attributes
- c. format the indentation, the alignment, and the spacing of lines and paragraphs
- d. identify non-printing characters (space, tab, new line, new paragraph) as displayed on the screen
- e. move, copy, and delete text
- f. insert a page break and section break into a document
- g. insert, format, and manipulate a table
- h. use bulleted and numbered lists
- i. use footnotes and endnotes
- j. apply lines, shading, and colour to a document
- k. use the find and the replace functions
- l. use the spell checker/thesaurus
- m. insert a graphic into a document
- n. set page margins

## **COMP 081 University of the Fraser Valley Official Undergraduate Course Outline** Page **3** of **4**

- o. use headers and footers (including page numbering, filename, and date codes) with multiple sections
- p. preview and print a document
- q. recognize different document output devices (printers and faxes)
- r. recognize that different file formats originating from different word processors and versions may be incompatible, requiring file conversion routines to be saved in a variety of appropriate formats (e.g. .xls .pdf .htm)

## **5. Spreadsheets**

- a. perform basic spreadsheet operations:
- b. enter and format data (numbers, text, data series)
- c. create simple formulas (using basic operators and functions)
- copy or move data and/or formulas, utilizing absolute and relative cell addresses and ranges
- e. change cell characteristics (column widths, alignments, fonts, etc.)
- f. control page layout such as orientation, scaling, grid lines
- g. use a spreadsheet to predict outcomes based on specific parameters (e.g. mortgages, investments, financial forecasting and planning)
- h. create several kinds of charts based on spreadsheet data
- i. save in a variety of appropriate formats (e.g. .xls .pdf .htm)

## **6. Internet**

- a. describe the basic structure and functioning of the Internet and define current terminology
- b. describe the implementation of online commerce, including ATM cards, online banking, online shopping, and online auctions
- c. describe the various options for computer connectivity (e.g. cable modems, XDSL, routers, wireless, 3G, 4G(LTE)
- d. send and receive Email (including attachments) using proper etiquette
- e. use a web browser to access and navigate through a web site
- f. use search engines to locate and bookmark information
- g. save text and graphical information from a web site
- h. describe how business is conducted on the Internet, including security issues
- i. recognize security problems associated with Internet use (e.g. spyware, viruses, spam, firewall)
- j. explain how the internet was developed and how it functions

# **7. Databases**

- a. describe the structure of a database: tables, records, fields, primary keys, and foreign keys
- b. perform simple database procedures:
	- i. design a form
	- ii. enter, edit, and format data
	- iii. examine, manipulate records in different views; delete and insert records; sort records in different ways
	- iv. design database tables and fields
	- v. design, create, and print a report consisting of selected fields
- c. search and query a database for information based on specified parameters

# **8. Computer Programming**

- a. create simple programs in a programming language
- b. describe the purpose of compilers and/or interpreters
- c. create and make use of computer designs or algorithms
- d. write basic input, processing, and output instructions

# **9. Graphics Applications**

- a. create and manipulate a graphic image (e.g. Paintbrush, Draw)
- b. differentiate between various bit-mapped and vector- based graphic file formats (e.g. BMP, JPG and PNG)

**Prior Learning Assessment and Recognition (PLAR)**

 $\boxtimes$  Yes  $\Box$  No, PLAR cannot be awarded for this course because

**Typical Instructional Methods (guest lecturers, presentations, online instruction, field trips, etc.; may vary at department's discretion)** Instructional methods course will include demonstration and online instruction; online resources will be used extensively in this course.

**Grading system:** Letter Grades:  $\boxtimes$  Credit/No Credit:  $\square$  Labs to be scheduled independent of lecture hours: Yes  $\square$  No  $\boxtimes$ 

# **NOTE: The following sections may vary by instructor. Please see course syllabus available from the instructor.**

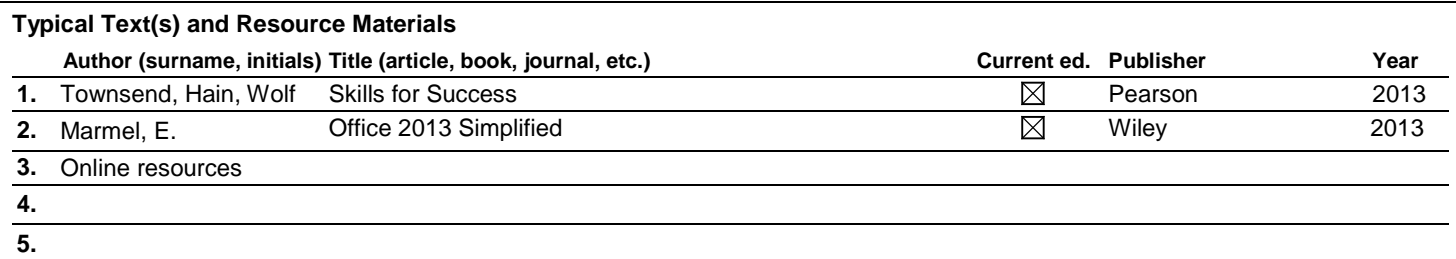

## **Required Additional Supplies and Materials (software, hardware, tools, specialized clothing, etc.)**

Access to a computer and a Portable Storage Device

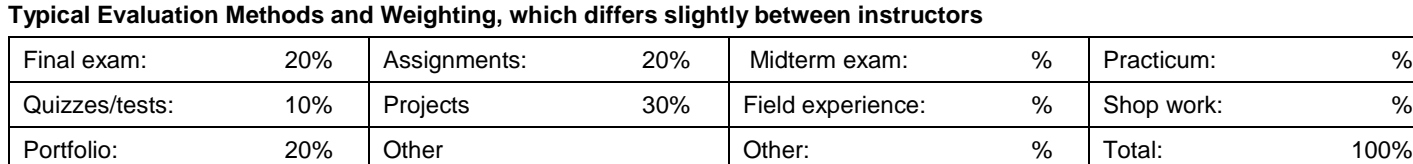

## **Details (if necessary)**

Instructors may choose to use portfolio, graded assignments, projects, or a combination of these and quizzes **plus** a final exam so that all methods and weightings combined equal 100%.

## **Typical Course Content and Topics**

## **1. Hardware**

- a. system unit components; memory and secondary storage capabilities; input and output devices
- b. memory and secondary storage

## **2. Operating a Computer**

- a. System Software, Utility Software, and Application Software
- b. file management: functions and characteristics; back-up data
- c. viruses and spyware
- d. maintenance of computer equipment

#### **3. Computers in Society**

- a. history of computers
- b. current trends and consequences of computers
- c. purchasing considerations
- d. ethical issues

#### **4. Word Processing**

- a. formatting: breaks, tables, lists, headers, footnotes, lines, shading, graphics
- b. file formats: saving, conversion routines

## **5. Spreadsheets**

- a. basic spreadsheet characteristics and operations
- b. formulate, interpret, and predict outcomes

#### **6. Internet**

- a. security issues
- b. terminology: URL, ISP, WWW
- c. online commerce
- d. computer connectivity: cable modems, XDSL, routers, wireless, 3G, 4G(LTE)

## **7. Databases**

- a. structure of database
- b. database procedures: design, edit, manipulate data, search, sort, query, and write reports

## **8. Computer Programming**

- a. computer designs or algorithms
- b. basic input, processing and output instructions

## **9. Presentation Software**